## **Gestor de Projectes - Plantejament #53 crear un certificat per poder canviar el protocol de la web del Project, de http a httpS**

06-02-2015 23:22 - Eloi Rebes

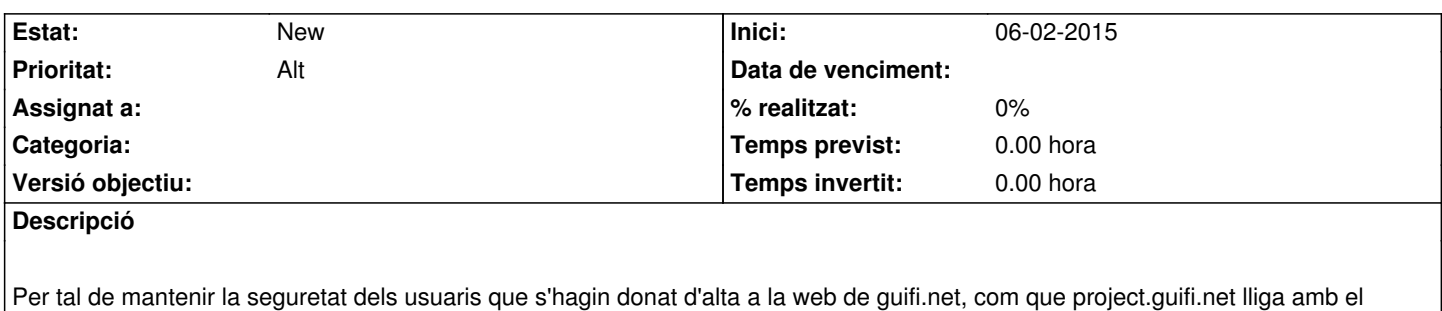

servidor LDAP, es recomana canviar el protocol de la web a httpS.

De moment podem fer que sigui un auto-signat, però queda menys sospitós si es genera un pel subdomini project.